# **Adobe Photoshop CS3 v14 Portable.zip**

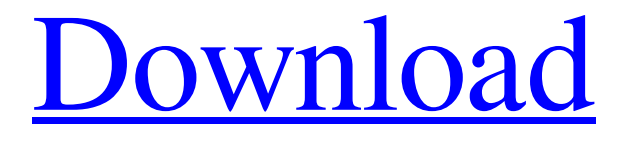

### **Cs3 Photoshop Portable Free Download Crack+ Free Download**

If you're going to buy a digital SLR camera, one that is aimed at photographers, then you can use your computer to create your images and then print them. ## Getting started with Photoshop In this section, I walk you through the process of using Photoshop as a beginner. Choose from three different paths to start in Photoshop. You may choose from the following: \* \*\*Work directly in Adobe Bridge, Adobe's file-management program:\*\* If you're a beginner and plan to use Photoshop for digital photography, you may prefer to work in Adobe Bridge rather than Photoshop. If you know nothing about digital photography and are just starting out, you may want to work in Photoshop. The biggest advantage of working in Adobe Bridge is that it gives you an overview of your images before you start your photo editing. You can work on images in Bridge and then go into Photoshop as needed. You can send images from Bridge to Photoshop directly. However, if you plan to shoot and process images quickly or edit images one by one, I recommend that you work directly in Photoshop, bypassing Bridge. You can then save the images you create in Bridge. \*\*\*Create a new file in Photoshop:\*\* This approach is for intermediate and advanced users. If you're starting out, working in Photoshop is likely to challenge your skills. In this approach, you start with a new layer and place items on that layer. Because this approach is more complex, you should be more prepared to understand how things work in Photoshop. It takes more time to create a file using this method, but you can work with the file after you create it. \* \*\*Work in a pre-existing file:\*\* If you already have a file that you want to work on, you can use this method. In this approach, you open your existing file and work in Photoshop. Your new edits are placed on a new layer that's next to the original layer. I used the Bridge versus Photoshop path to show you how to get started in Photoshop. Now I show you how to use a new file.

#### **Cs3 Photoshop Portable Free Download With Key Download [Mac/Win] (Latest)**

Create images and edit images Use Photoshop Elements to create or edit images. What's new in Photoshop Elements 11 Better Photoshop Elements 11 licensing: Now it's easier to get started with Photoshop Elements 11 and it's cheaper too Easy access to: Plugins that make your work faster and easier More ways to create: New frame and photo book templates and endless possibilities Every tool in Photoshop Elements: Access to a multi-purpose editing environment New features: Powerful tools for image editing and collage creation Share your creations and get feedback: Open your creations in Photoshop Elements Cloud for editing and sharing Speed your work: Versatile performance tools Edit text: Create multiple text styles and apply them easily Quickly view and organize files: Create folders and copy or move files What's new in Photoshop Elements 12 Better Photoshop Elements 12 licensing: Now it's easier to get started with Photoshop Elements 12 and it's cheaper too Intuitive interface: Plan photos, edit photos and create collage Re-use images: Hide unused images, smartly re-use them Work faster: Sharper, bigger view, and faster performance More creative: More tools and features for transforming ideas to images Sharper, bigger view, and faster performance: Here are some tips for Adobe Photoshop Elements users. Step 1: Download and install Make sure your computer is running Adobe Photoshop Elements. Click the desktop or the Windows Start menu and open the "App and Features" or "Applications and Programs" menu. Step 2: Backup and prepare Before you edit any files, you want to back them up and prepare the media. Back up your images by creating a "Backup" folder in your hard drive. This is a safe place to store your projects. The Adobe Photoshop Elements file size is significantly larger than that of traditional Photoshop, but to store it on an external USB flash drive or hard drive, then you can compress them, which will reduce their file sizes.

You don't have to worry if you already have the space, because Photoshop Elements 11 and Photoshop create a new folder to save the image. Step 3: Edit an image With Photoshop Elements, you can add photos and other sources easily. Open Photoshop Elements and click on Open or Open a file to open your images, pictures, or video. Step 05a79cecff

## **Cs3 Photoshop Portable Free Download**

The Pen tool is used to draw various shapes and bezier paths or flow from one point to another. The Typography options can import typefaces for use in your Photoshop files. The Gradient tool is used to create various gradients, which are useful for creating elements such as shadows and highlights. The Paint Bucket tool is used to remove or copy color from specific pixels. It can also be used to select which pixels are covered by a brush or tool. The Gradient Type is used to create and save a gradient. This gradient can be used to fill a brush or other object. The Content-Aware brush copies from the background and uses that content to create a new object. The Expand feature increases the size of images so that they fill the canvas. The Collapse feature reduces the size of images, so that they fit inside the canvas. The Liquify tool allows you to move or distort images. This tool can be used for editing the look of an image or for creating various effects. The Polygonal Lasso tool allows you to select an area with control points or a line. The tool allows you to select and adjust these points in order to create a selection or freeform shape. The Spot Healing Brush tool can remove dust or surface blemishes. The Halo tool is used to create simple effects such as halos or shadows. The Glyphs feature lets you create custom text and symbols. It is similar to the Text tool. The Path tool lets you create special effects, like paths. It can also be used to animate brushes and beveled objects. The Stamp tool lets you apply a preloaded design for the selected pixels. It also lets you choose and save a brush as a stamp. The Crop tool lets you trim away unwanted areas from images so that a desired area is left. The Stroke tool lets you paint color inside shapes. The Grunt tool allows you to add bokeh effects to images or to control depth of field. The Direct Selection tool lets you select an area with the left mouse button and then drag with the right mouse button. This is useful for adjusting areas and manipulating objects. The Warp tool is used to stretch or shrink an image to fit the entire canvas. The Filter Gallery offers a number of filters, like Noise, Color, Grain, Poster, Colorize, and others. You can use these to create a look that is similar to what you see in nature or

#### **What's New in the Cs3 Photoshop Portable Free Download?**

Findings from the NIH-funded study published in the prestigious journal PLOS Medicine indicates that cancer, in particular prostate cancer, may increase the risk of Parkinson's disease (PD) in men. This is the first study that confirms that the risk of PD increases in men with cancer. Prostate cancer is the most common cancer in men and the second most common cause of cancer death. Moreover, PD is the second most common neurodegenerative disorder, affecting about 1 million men and women in the United States. The researchers concluded that the excess risk in men is small but meaningful and "the magnitude of the relative risk remains unclear." WHAT THE STUDY FOUND Researchers from the National Institutes of Health-funded Parkinson's Progression Markers Initiative (PPMI) reviewed the medical records of more than 6,000 men diagnosed with prostate cancer, who were part of a longitudinal, NIHfunded cohort study. Participants were matched with more than 2,300 men without prostate cancer. The goal was to compare the survival time between the two groups to determine if patients with prostate cancer had a shorter life expectancy. The researchers also compared the prevalence of PD in participants after the incidence of cancer to compare between the two groups. WHAT THE RESEARCH MEANS Most of the patients are older than 75 years of age and most are treated with radical prostatectomy (surgery). Several studies have shown that radical prostatectomy may be associated with increased risk of PD. The researchers noted that this study is a unique study in that it used medical records, which are important for a more accurate picture of treatment intensity. Also, it was a cohort study, which means that one group started the study with other factors, such as different medications and treatments, while the other group did not. The researchers found that men with prostate cancer had a significant longer survival time than those without. This would suggest that the risk of PD in men with prostate cancer is smaller than expected. The findings from this study should not make men with prostate cancer avoid needed care. In fact, the researchers believe that men should "adhere to recommended treatment and healthy lifestyle behaviors regardless of their diagnosis." The researchers recognized that "these conclusions are limited to the subpopulation of men who have been diagnosed with prostate cancer, which is only a small subset of the total population." The findings, therefore, suggest that men with prostate cancer face a risk of PD that is similar to

## **System Requirements:**

Windows 7 or higher Minimum of 5.0GB of free space on your hard drive Description: Xenon Edition is a very in-depth and well organized mod for the amazing Half-Life mod Fortress Alpha. Xenon has been created by popular Half-Life developer Malsama, as a tribute to one of his favorite Half-Life mods and series, Fortress Alpha. Xenon brings back the most exciting elements of the Half-Life / Half-Life 2 game, such as the stunning visuals and immersive gameplay, but in a more

Related links:

http://pi-brands.com/wp-content/uploads/2022/07/how to download ps\_photoshop\_free.pdf [https://bloomhomeeg.com/wp-content/uploads/2022/07/Photoshop\\_CC\\_2020\\_.pdf](https://bloomhomeeg.com/wp-content/uploads/2022/07/Photoshop_CC_2020_.pdf) [https://www.solaiocompound.it/wp-content/uploads/2022/07/realistic\\_embroidery\\_\\_photoshop\\_actions\\_free\\_download.pdf](https://www.solaiocompound.it/wp-content/uploads/2022/07/realistic_embroidery__photoshop_actions_free_download.pdf) <https://silkfromvietnam.com/photoshop-shapes-free-adobe-photoshop-free-shapes/> <http://thanhphocanho.com/?p=63968> <https://up.imold.wang/2022/07/20220701033707710.pdf> <https://mediationconsommateur.be/fr/system/files/webform/halypied292.pdf> <http://www.kitesurfingkites.com/photoshop-7-0-book-in-hindi-pdf-free-download/> <http://vizitagr.com/?p=22732> <https://www.soleburytwp.org/sites/g/files/vyhlif1221/f/uploads/messenger17summerweb.pdf> [https://roandsport.com/wp-content/uploads/2022/07/ADOBE\\_PHOTOSHOP\\_CS6\\_FREE\\_DOWNLOAD\\_CYBERGRAM.pdf](https://roandsport.com/wp-content/uploads/2022/07/ADOBE_PHOTOSHOP_CS6_FREE_DOWNLOAD_CYBERGRAM.pdf) [http://www.vidriositalia.cl/wp-content/uploads/2022/07/Photoshop\\_Download\\_Latest\\_Version.pdf](http://www.vidriositalia.cl/wp-content/uploads/2022/07/Photoshop_Download_Latest_Version.pdf) [https://www.marionva.org/sites/g/files/vyhlif6101/f/uploads/commercial\\_garbage.pdf](https://www.marionva.org/sites/g/files/vyhlif6101/f/uploads/commercial_garbage.pdf) <https://www.careerfirst.lk/sites/default/files/webform/cv/photoshop-2021-free-download-for-windows-7.pdf> [http://executivenavi.com/wp-content/uploads/2022/07/photoshop\\_70\\_android\\_download.pdf](http://executivenavi.com/wp-content/uploads/2022/07/photoshop_70_android_download.pdf) <https://www.raven-guard.info/adobe-cs6-2019-full-crack-cheat-code/> <https://www.greatescapesdirect.com/2022/07/photoshop-psd-text-effect-tutorial-how-to-draw-the-text-in-3d/> <http://tutorialspointexamples.com/?p=> [https://greenbookwiki.com/wp-content/uploads/2022/07/Free\\_Halftone\\_Patterns\\_for\\_Photoshop.pdf](https://greenbookwiki.com/wp-content/uploads/2022/07/Free_Halftone_Patterns_for_Photoshop.pdf) [https://www.informaticatermoli.it/wp-content/uploads/2022/07/Photoshop\\_CC\\_2018\\_Download\\_Free\\_Full\\_Version.pdf](https://www.informaticatermoli.it/wp-content/uploads/2022/07/Photoshop_CC_2018_Download_Free_Full_Version.pdf)